# **MBS Xojo Encryption Kit**

Version 1.0, © 2014-2019 by Christian Schmitz

[About the MBS Xojo Encryption Kit 2](#page-1-0) [CommonCrypto 3](#page-2-0) [Zip 4](#page-3-0) [Database Connector 5](#page-4-0) [Interfaces 6](#page-5-0) [CommonCryptoExceptionMB 6](#page-5-1) [CommonCryptoHashMB 6](#page-5-2) [CommonCryptoHMACMB 7](#page-6-0) [CommonCryptoMB 8](#page-7-0) [CommonCryptorMB 13](#page-12-0) [ZipMB18](#page-17-0) [ZipExceptionMB 18](#page-17-1) [AES with 28 rounds 19](#page-18-0) [Example for AES CBC 20](#page-19-0) [Version History 21](#page-20-0) [Installation 22](#page-21-0) [Requirements 23](#page-22-0) [License 24](#page-23-0) [Contact 25](#page-24-0)

### <span id="page-1-0"></span>**About the MBS Xojo Encryption Kit**

The MBS Xojo Encryption Kit provides you with a few useful classes and modules to easily add encryption to your Xojo iOS application.

#### **The Kit contains:**

- Wrapper for OS X and iOS CommonCrypto framework
- Compression/Decompression functions using zlib
- Database Connector for encrypted database queries from iOS to server app

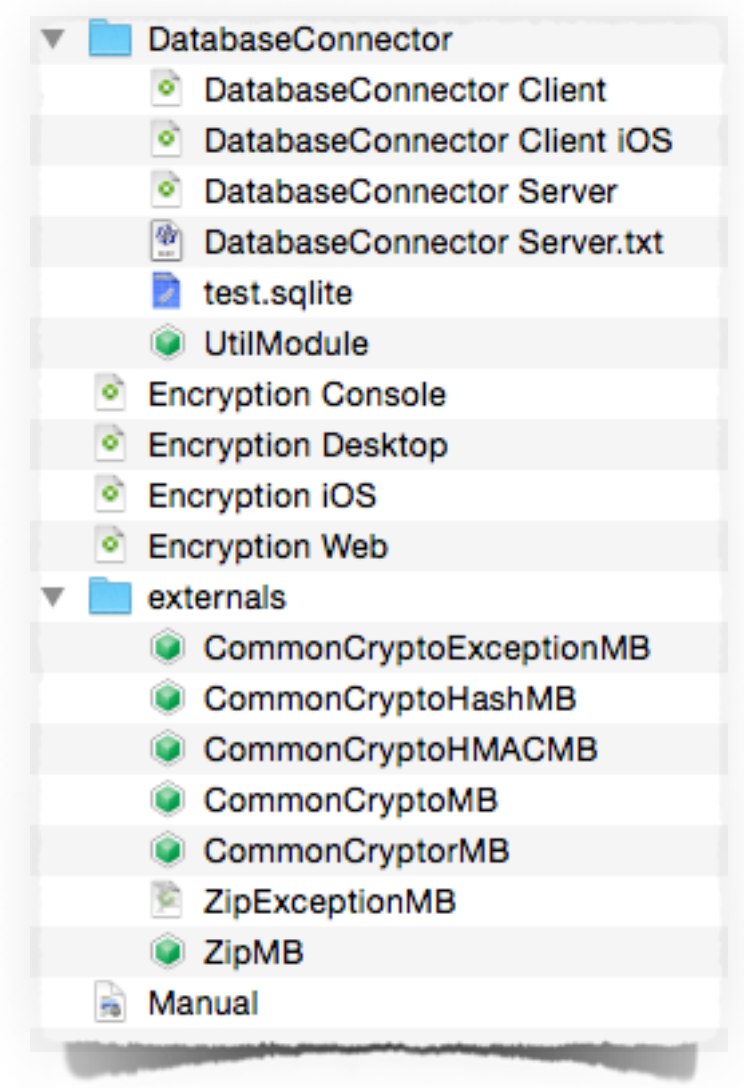

#### <span id="page-2-0"></span>**CommonCrypto**

The Encryption Kit contains a complete wrapper for CommonCrypto, Apple's encryption library on OS X and iOS:

#### **Features**

- Hashes with various algorithms: MD2, MD4, MD5, SHA1, SHA224, SHA384, SHA256 and SHA512
- Key derivation with PBKDF2
- Encryption with AES, Blowfish, DES and others
- Hardware accelerated
- Key wrapping with AES

#### **Wrapper Features**

- For old and new Xojo framework
- Using exception handling to track error
- Using enums for saver constant passing
- Test code included
- Convenience functions to pass values as text or string instead of MemoryBlocks
- Parameter validation
- All classes with MB postfix to avoid name conflicts.
- Includes EncodeHex function
- Compiles for all targets
- All module definitions are protected to avoid conflicts
- Inline documentation
- Full Source code, no encryption
- Works for 32bit and 64bit targets.
- Projects for Desktop, iOS, Web and Console using our classes.

### <span id="page-3-0"></span>**Zip**

For our database connector we added compression functions, so we can compress our recordsets for the transmission.

- Zlib wrapper for Compression and Decompression of memory blocks in memory.
- for Win/Linux with MBS Compression Plugin

#### <span id="page-4-0"></span>**Database Connector**

As Xojo for iOS does not support direct database server queries, we provide a sample implementation for a secure connection. Database query is encoded with JSON and sent to server compressed and encrypted. Server will connect to database, run the query, pack the recordset and send it back to client.

#### **Features Server:**

- Console application for running in background on server
- Reads preferences file for database name, password, user and server port
- Using ServerSocket for taking queries
- Code to Encrypt & Decrypt, Compress & Uncompress messages

#### **Features Client Desktop:**

- Using Sockets for synchronous queries, 3 attempts
- Classes for RecordSet in memory
- Query window to run queries.

#### **Features Client iOS:**

- Socket for connecting to server and running queries asynchronously
- Query view to run queries and show result in table.
- Delegate to inform about query finished/failed
- Classes for RecordSet in memory

#### **Possible future features:**

- Automatic Key exchange instead of shared key.
- Reuse connection
- Logins

### <span id="page-5-0"></span>**Interfaces**

#### <span id="page-5-1"></span>**CommonCryptoExceptionMB**

**Class** CommonCryptoExceptionMB **Inherits** RuntimeException **Sub** Constructor(m **as string**, e **as Integer** = 0) The exception class if something went wrong with encryption **Sub** Constructor(m **as** text, e **as Integer** = 0) The exception class if something went wrong with encryption **End Class**

#### <span id="page-5-2"></span>**CommonCryptoHashMB**

**Class** CommonCryptoHashMB **Sub** Constructor(h **as** CommonCryptoMB.hashes) **Sub** Destructor() Explicit Cleanup **Function** Final1() **As** xojo.Core.MemoryBlock Returns final hash **Function** Final2() **As** MemoryBlock Returns final hash **Function** Update(Data **as** MemoryBlock) **As** MemoryBlock Process some data.

data Data to process.

This can be called multiple times. **Sub** Update(Data **as string**) Process some data.

data Data to process.

This can be called multiple times. **Sub** Update(Data **as** text) Process some data.

data Data to process.

This can be called multiple times. **Sub** Update(Data **as** xojo.Core.MemoryBlock) Process some data.

data Data to process.

This can be called multiple times.

**End Class**

#### <span id="page-6-0"></span>**CommonCryptoHMACMB**

```
Class CommonCryptoHMACMB
        Sub Constructor(type as CommonCryptoMB.HMacAlgorithm, key as MemoryBlock)
                 Initialize an CCHmacContext with provided raw key bytes.
                 algorithm HMAC algorithm to perform.
                 key Raw key bytes.
        Sub Constructor(type as CommonCryptoMB.HMacAlgorithm, key as string)
                 Initialize an CCHmacContext with provided raw key bytes.
                 algorithm HMAC algorithm to perform.
                 key Raw key bytes.
        Sub Constructor(type as CommonCryptoMB.HMacAlgorithm, key as text)
                 Initialize an CCHmacContext with provided raw key bytes.
                 algorithm HMAC algorithm to perform.
                 key Raw key bytes.
        Sub Constructor(type as CommonCryptoMB.HMacAlgorithm, key as xojo.Core.MemoryBlock)
                 Initialize an CCHmacContext with provided raw key bytes.
                 algorithm HMAC algorithm to perform.
                 key Raw key bytes.
        Sub Destructor()
                 Explicit Cleanup
        Function Final1() As xojo.Core.MemoryBlock
                 Obtain the final Message Authentication Code.
        Function Final2() As MemoryBlock
                 Obtain the final Message Authentication Code.
        Sub Update(Data as MemoryBlock)
                 Process some data.
                 data Data to process.
                 This can be called multiple times.
        Sub Update(Data as string)
                 Process some data.
                 data Data to process.
```
This can be called multiple times. **Sub** Update(Data **as** text) Process some data.

data Data to process.

This can be called multiple times. **Sub** Update(Data **as** xojo.Core.MemoryBlock) Process some data.

data Data to process.

This can be called multiple times.

**End Class**

#### <span id="page-7-0"></span>**CommonCryptoMB**

**Module** CommonCryptoMB **Const** CC\_MD2\_DIGEST\_LENGTH = 16 **Const** CC\_MD4\_DIGEST\_LENGTH = 16 **Const** CC\_MD5\_DIGEST\_LENGTH = 16 **Const** CC\_SHA1\_DIGEST\_LENGTH = 20 **Const** CC\_SHA224\_DIGEST\_LENGTH = 28 **Const** CC\_SHA256\_DIGEST\_LENGTH = 32 **Const** CC\_SHA384\_DIGEST\_LENGTH = 48 **Const** CC\_SHA512\_DIGEST\_LENGTH = 64 **Const** kCCAlignmentError = -4303 **Const** kCCBufferTooSmall = -4301 **Const** kCCDecodeError = -4304 **Const** kCCMemoryFailure = -4302 **Const** kCCOptionECBMode = 2 **Const** kCCOptionPKCS7Padding = 1 **Const** kCCOverflow = -4306 **Const** kCCParamError = -4300 **Const** kCCRNGFailure = -4307 **Const** kCCSuccess = 0 **Const** kCCUnimplemented = -4305 **Const** kLibrary = **Enum** CryptBlockSize  $kCCBlockSizeAES128 = 16$  $kCCBlockSizeDES = 8$ kCCBlockSize3DES = 8 kCCBlockSizeCAST = 8 kCCBlockSizeRC2 = 8 kCCBlockSizeBlowfish = 8 **End Enum Enum** CryptKeySize kCCKeySizeAES128 = 16 kCCKeySizeAES192 = 24 kCCKeySizeAES256 = 256 kCCKeySizeDES = 8 kCCKeySize3DES = 24 kCCKeySizeMinCAST = 5 kCCKeySizeMaxCAST = 16  $kCCKeySizeMinRC4 = 1$ kCCKeySizeMaxRC4 = 512 kCCKeySizeMinRC2 = 1 kCCKeySizeMaxRC2 = 128 kCCKeySizeMinBlowfish = 8 kCCKeySizeMaxBlowfish = 56 **End Enum Enum** CryptoAlgorithm  $AES128 = 0$  $AES = 0$  $DES = 1$ Three  $DES = 2$  $CAST = 3$  $RC4 = 4$  $RC2 = 5$  $\text{Blowfish} = 6$ **End Enum Enum** CryptoMode kCCModeECB = 1 kCCModeCBC = 2  $kCCModeCFB = 3$  $kCCModeCTR = 4$  $kCCModeF8 = 5$  $kCCModelRW = 6$  $kCCModeOFB = 7$ kCCModeXTS = 8  $kCCModeRC4 = 9$ 

```
kCCModeCFB8 = 10End Enum
                  Enum CryptoOperation
                           Encrypt = 0\text{Decrypt} = 1End Enum
                  Enum CryptoPadding
                           \overline{N}o = 0
                           PKCS7 = 1End Enum
                  Enum HMacAlgorithm
                           SHAI = 0MD5 = 1SHA256 = 2SHA384 = 3SHA512 = 4SHA224 = 5End Enum
                  Enum Hashes
                           MD2 = 2MD4 = 4MD5 = 5SHA1 = 1SHA224 = 224SHA384 = 384SHA256 = 256SHA512 = 512End Enum
                  Enum PseudoRandomAlgorithm
                           SHA1 = 1SHA224 = 2SHA256 = 3SHA384 = 4SHA512 = 5End Enum
                  Enum WrappingAlgorithm
                           AES = 1End Enum
                  Protected Function CalibratePBKDF2(passwordLength as Integer, SaltLength as Integer, algorithm as
PseudoRandomAlgorithm, msec as Integer = 1000) As Integer
                           Determine the number of PRF rounds to use for a specific delay on the current platform.
                           algorithm Currently only PBKDF2 is available via kCCPBKDF2
                           passwordLen The length of the text password in bytes.
                           saltLen The length of the salt in bytes.<br>prf The Pseudo Random Algorithm
                                     The Pseudo Random Algorithm to use for the derivation iterations.
                           derivedKeyLen The expected length of the derived key in bytes.
                           msec The targetted duration we want to achieve for a key derivation with these parameters.
                           the number of iterations to use for the desired processing time.
                  Protected Function Crypt(Operation as CryptoOperation, Algorithm as CryptoAlgorithm, Options as Integer, 
key as MemoryBlock, Data as MemoryBlock, IV as MemoryBlock = nil) As MemoryBlock
                  Protected Function Crypt(Operation as CryptoOperation, Algorithm as CryptoAlgorithm, Options as Integer, 
key as xojo.core.MemoryBlock, Data as xojo.core.MemoryBlock, IV as xojo.core.MemoryBlock = nil) As xojo.core.MemoryBlock
                  Protected Function EncodeHex(data as xojo.Core.MemoryBlock) As text
                           encodes MemoryBlock as text
                  Protected Function HMAC(HashType as HMacAlgorithm, Key as MemoryBlock, Data as MemoryBlock) As
MemoryBlock
                           Stateless, one-shot HMAC function.
                           Returns hash as memoryblock
                  Protected Function HMAC(HashType as HMacAlgorithm, Key as String, Data as string) As MemoryBlock
                           Stateless, one-shot HMAC function.
                           Returns hash as memoryblock
                  Protected Function HMAC(HashType as HMacAlgorithm, Key as Text, Data as text) As
xojo.Core.MemoryBlock
                           Stateless, one-shot HMAC function.
```
Returns hash as memoryblock **Protected Function** HMAC(HashType **as** HMacAlgorithm, Key **as** Xojo.Core.MemoryBlock, Data **as** xojo.Core.MemoryBlock) **As** xojo.Core.MemoryBlock Stateless, one-shot HMAC function. Returns hash as memoryblock **Protected Function** HMacHashSize(h **as** HMacAlgorithm) **As integer** size of hash in bytes **Protected Function** Hash(HashType **as** Hashes, Data **as** MemoryBlock) **As** MemoryBlock one shot hash function calculates hash for given data **Protected Function** Hash(HashType **as** Hashes, Data **as string**) **As** MemoryBlock one shot hash function calculates hash for given data **Protected Function** Hash(HashType **as** Hashes, Data **as** text) **As** xojo.Core.MemoryBlock one shot hash function calculates hash for given data **Protected Function** Hash(HashType **as** Hashes, Data **as** xojo.Core.MemoryBlock) **As** xojo.Core.MemoryBlock one shot hash function calculates hash for given data

**Protected Function** KeyDerivationPBKDF2(password **as** MemoryBlock, salt **as** MemoryBlock, algorithm **as**

PseudoRandomAlgorithm, rounds **as Integer**) **As** MemoryBlock

Derive a key from a text password/passphrase

algorithm Currently only PBKDF2 is available via kCCPBKDF2 password The text password used as input to the derivation funct

The text password used as input to the derivation function. The actual octets present in this string will be used with no additional processing. It's extremely important that the same encoding and normalization be used each time this routine is called if the same key is expected to be derived.

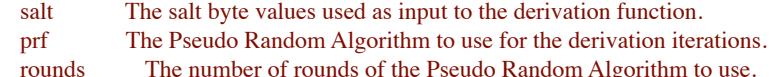

The following values are used to designate the PRF:

\* PseudoRandomAlgorithm.SHA1

- \* PseudoRandomAlgorithm.SHA224
- \* PseudoRandomAlgorithm.SHA256
- \* PseudoRandomAlgorithm.SHA384
- \* PseudoRandomAlgorithm.SHA512

Raises exception with Parameter error in case of bad values for the password, salt, and unwrapped key pointers as well as a bad value for the prf function.

> PS: Maybe before putting password or salt here, push them through hash function first? **Protected Function** KeyDerivationPBKDF2(password **as** xojo.core.MemoryBlock, salt **as**

xojo.core.MemoryBlock, algorithm **as** PseudoRandomAlgorithm, rounds **as Integer**) **As** xojo.core.MemoryBlock

Derive a key from a text password/passphrase

algorithm Currently only PBKDF2 is available via kCCPBKDF2

password The text password used as input to the derivation function. The actual octets present in this string will be used with no additional processing. It's extremely important that the same encoding and normalization be used each time this routine is called if the same key is expected to be derived.

salt The salt byte values used as input to the derivation function.

prf The Pseudo Random Algorithm to use for the derivation iterations. rounds The number of rounds of the Pseudo Random Algorithm to use.

The following values are used to designate the PRF:

\* PseudoRandomAlgorithm.SHA1

- \* PseudoRandomAlgorithm.SHA224
- \* PseudoRandomAlgorithm.SHA256
- \* PseudoRandomAlgorithm.SHA384
- \* PseudoRandomAlgorithm.SHA512

Raises exception with Parameter error in case of bad values for the password, salt, and unwrapped key pointers as well as a bad value for the prf function.

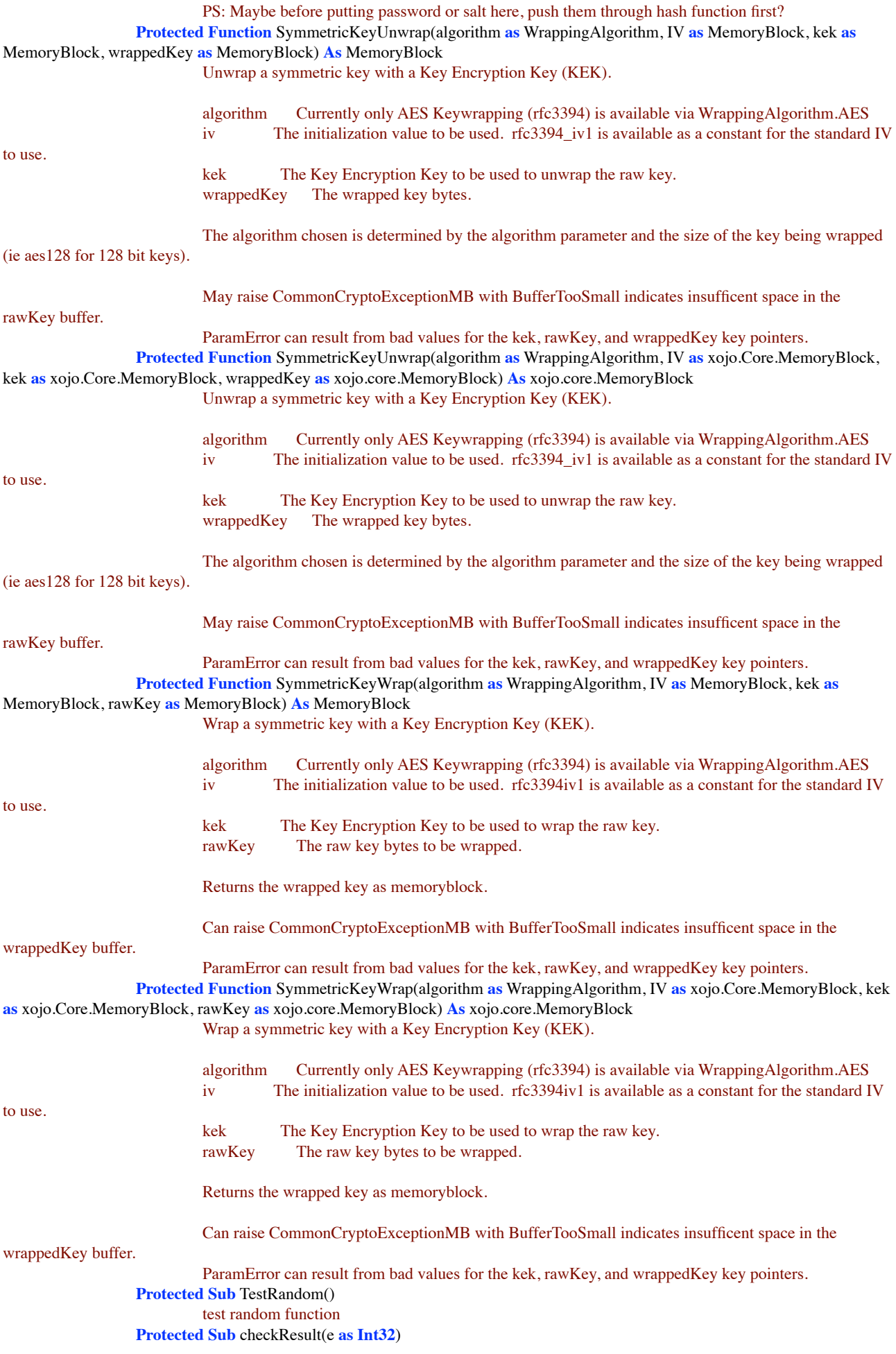

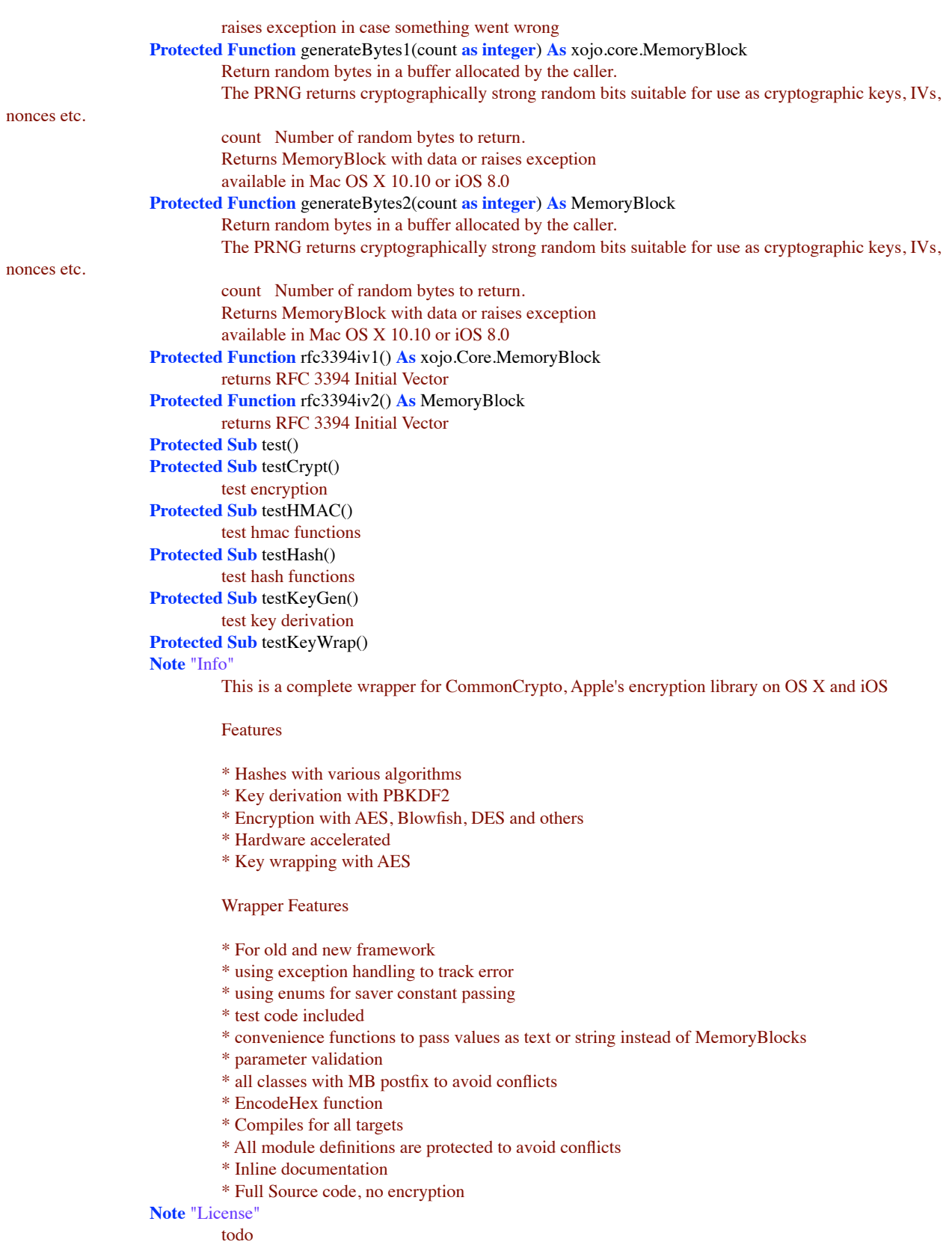

#### **End Module**

### <span id="page-12-0"></span>**CommonCryptorMB**

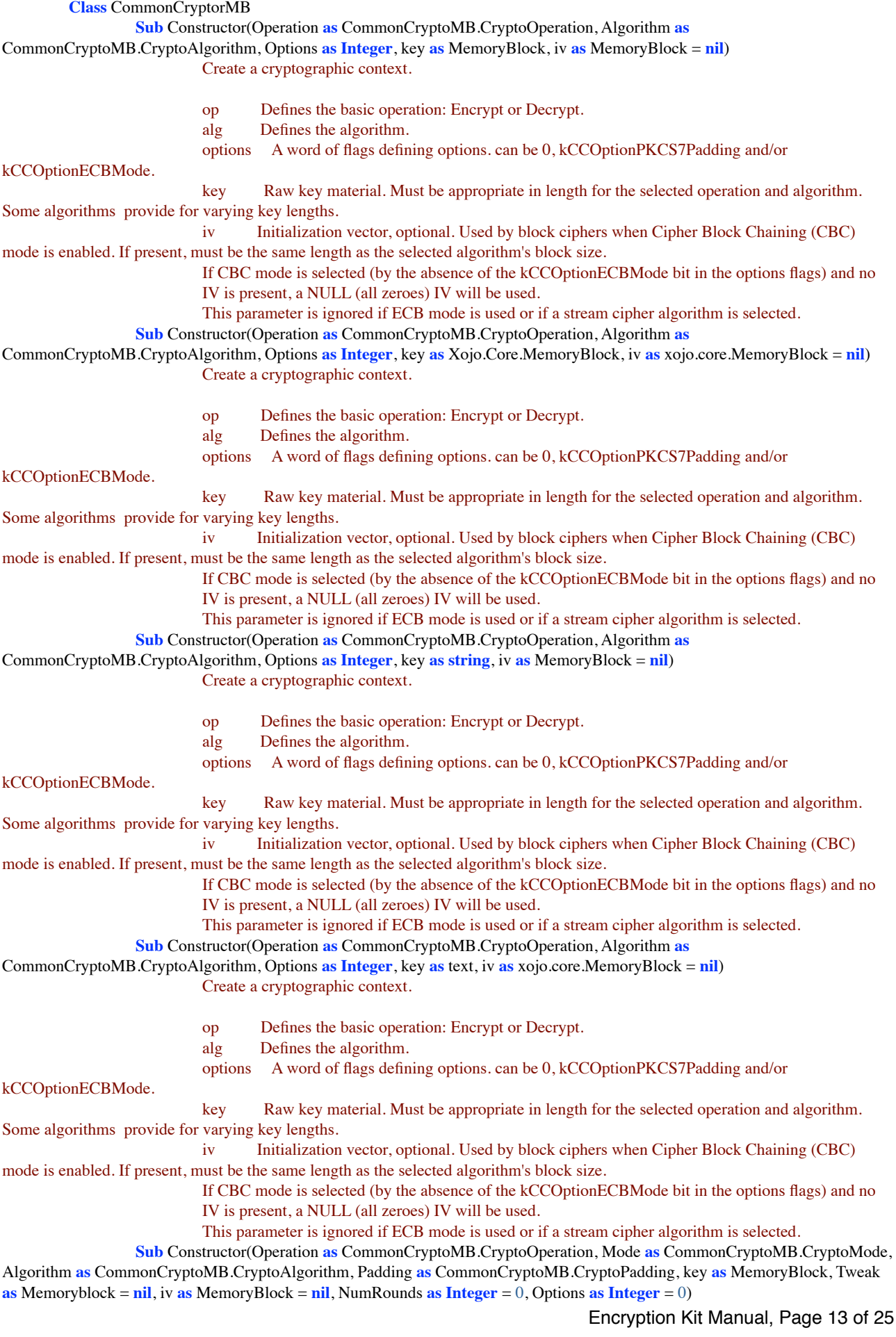

#### Create a cryptographic context.

**Sub** Constructor(Operation **as** CommonCryptoMB.CryptoOperation, Mode **as** CommonCryptoMB.CryptoMode, Algorithm **as** CommonCryptoMB.CryptoAlgorithm, Padding **as** CommonCryptoMB.CryptoPadding, key **as** Xojo.Core.MemoryBlock, Tweak **as** xojo.core.Memoryblock = **nil**, iv **as** xojo.core.MemoryBlock = **nil**, NumRounds **as Integer** = 0, Options **as Integer** = 0)

#### Create a cryptographic context.

**Sub** Constructor(Operation **as** CommonCryptoMB.CryptoOperation, Mode **as** CommonCryptoMB.CryptoMode, Algorithm **as** CommonCryptoMB.CryptoAlgorithm, Padding **as** CommonCryptoMB.CryptoPadding, key **as string**, Tweak **as** Memoryblock = **nil**, iv **as** MemoryBlock = **nil**, NumRounds **as Integer** = 0, Options **as Integer** = 0)

Create a cryptographic context.

**Sub** Constructor(Operation **as** CommonCryptoMB.CryptoOperation, Mode **as** CommonCryptoMB.CryptoMode, Algorithm **as** CommonCryptoMB.CryptoAlgorithm, Padding **as** CommonCryptoMB.CryptoPadding, key **as** text, Tweak **as** xojo.core.Memoryblock = **nil**, iv **as** xojo.core.MemoryBlock = **nil**, NumRounds **as Integer** = 0, Options **as Integer** = 0)

Create a cryptographic context.

**Sub** Destructor() Cleanup

**Function** Final1() **As** xojo.Core.MemoryBlock

Finish an encrypt or decrypt operation, and obtain the (possible) final data output.

Returns final bytes of the encrypted/decrypted data. This can be empty memoryblock.

Raises exceptions on error. kCCBufferTooSmall indicates insufficent space in the dataOut buffer. kCCAlignmentError When decrypting, or when encrypting with a block cipher with padding disabled, kCCAlignmentError will be returned if the total number of bytes provided to Update is not an integral multiple of the current algorithm's block size. kCCDecodeError Indicates garbled ciphertext or the wrong key during decryption. This can only be returned while decrypting with padding enabled.

Except when kCCBufferTooSmall is returned, the Cryptor can no longer be used for subsequent operations unless Reset() is called on it.

It is not necessary to call Final() when performing symmetric encryption or decryption if padding is disabled, or when using a stream cipher.

It is not necessary to call Final() when aborting an operation. **Function** Final2() **As** MemoryBlock Finish an encrypt or decrypt operation, and obtain the (possible)

final data output.

Returns final bytes of the encrypted/decrypted data. This can be empty memoryblock.

Raises exceptions on error. kCCBufferTooSmall indicates insufficent space in the dataOut buffer. kCCAlignmentError When decrypting, or when encrypting with a block cipher with padding disabled, kCCAlignmentError will be returned if the total number of bytes provided to Update is not an integral multiple of the current algorithm's block size. kCCDecodeError Indicates garbled ciphertext or the wrong key during decryption. This can only be returned while decrypting with padding enabled.

Except when kCCBufferTooSmall is returned, the Cryptor can no longer be used for subsequent operations unless Reset() is called on it.

It is not necessary to call Final() when performing symmetric encryption or decryption if padding is disabled, or when using a stream cipher.

It is not necessary to call Final() when aborting an operation. **Sub** Reset(iv **as** MemoryBlock) Reinitializes an existing CCCryptorRef with a (possibly) new initialization vector. Not implemented for stream ciphers.

> iv Optional initialization vector; if present, must be the same size as the current algorithm's block size.

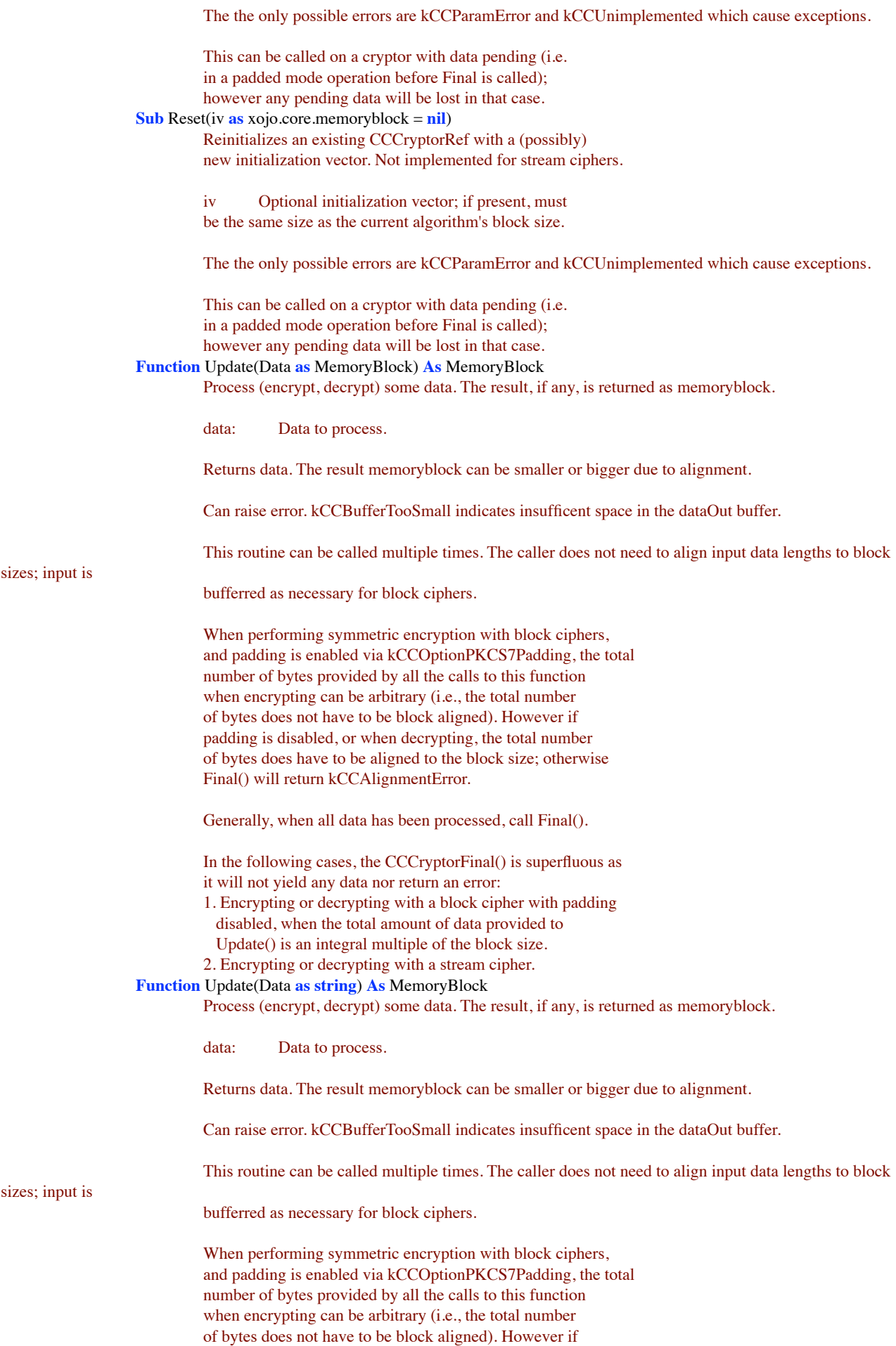

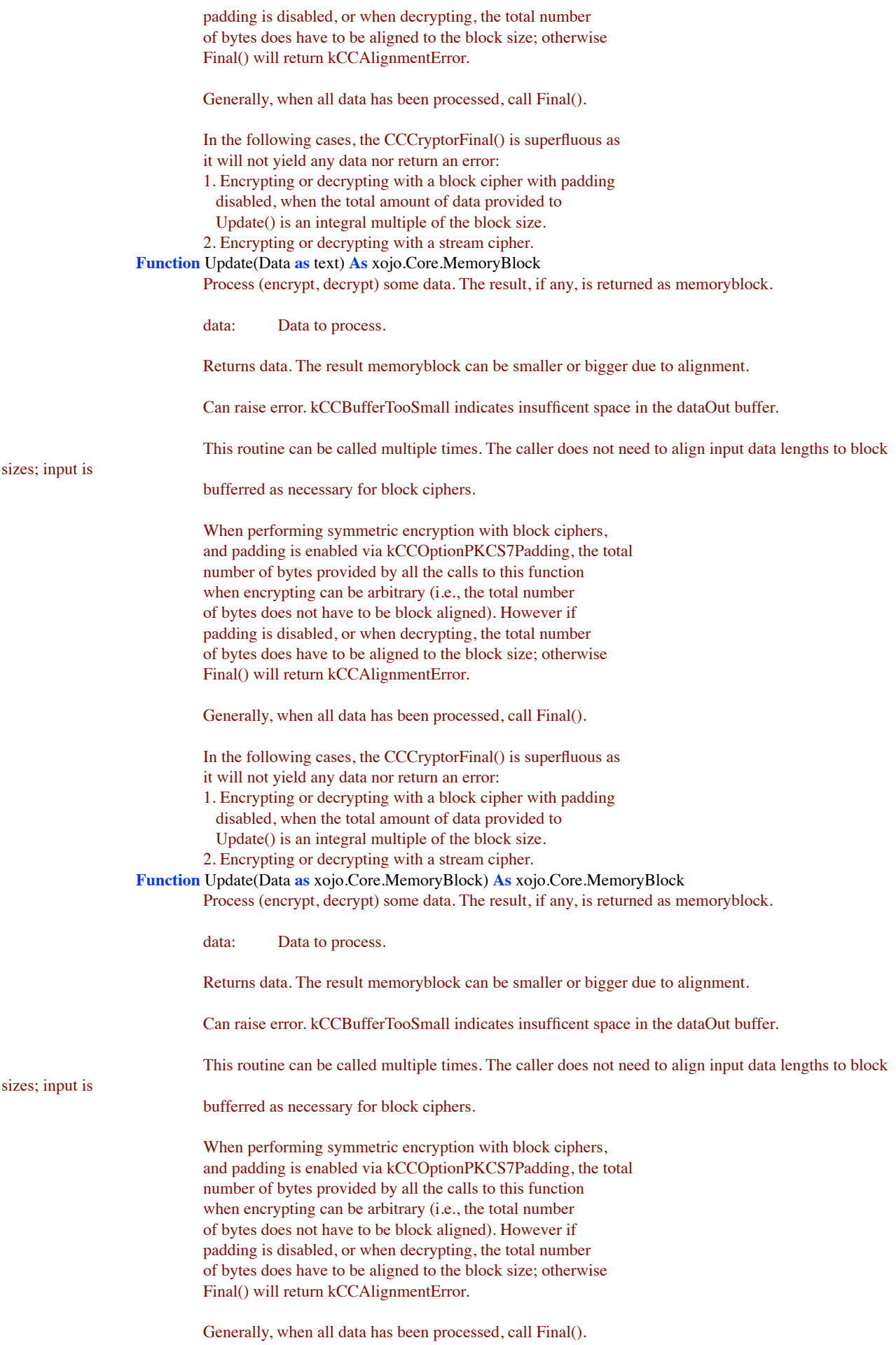

In the following cases, the CCCryptorFinal() is superfluous as it will not yield any data nor return an error:

- 1. Encrypting or decrypting with a block cipher with padding disabled, when the total amount of data provided to Update() is an integral multiple of the block size.
- 2. Encrypting or decrypting with a stream cipher.

**Note** "About"

Generic interface for symmetric encryption.

This interface provides access to a number of symmetric encryption algorithms. Symmetric encryption algorithms come in two "flavors" - block ciphers, and stream ciphers. Block ciphers process data (while both encrypting and decrypting) in discrete chunks of data called blocks; stream ciphers operate on arbitrary sized data.

The object declared in this interface, CCCryptor, provides access to both block ciphers and stream ciphers with the same API; however some options are available for block ciphers that do not apply to stream ciphers.

The general operation of a CCCryptor is: initialize it with raw key data and other optional fields with Constructor; process input data via one or more calls to Update(), each of which may result in output data being returned as memoryblock; and obtain possible remaining output data with Final functions. The CCCryptor is disposed of via destructor, or it can be reused (with the same key data as provided to Constructor()) by calling Reset().

One option for block ciphers is padding, as defined in PKCS7; when padding is enabled, the total amount of data encrypted does not have to be an even multiple of the block size, and the actual length of plaintext is calculated during decryption.

Another option for block ciphers is Cipher Block Chaining, known as CBC mode. When using CBC mode, an Initialization Vector (IV) is provided along with the key when starting an encrypt or decrypt operation. If CBC mode is selected and no IV is provided, an IV of all zeroes will be used.

CCCryptor also implements block bufferring, so that individual calls to Update() do not have to provide data whose length is aligned to the block size. (If padding is disabled, encrypting with block ciphers does require that the \*total\* length of data input to Update() call(s) be aligned to the block size.)

A given CCCryptor can only be used by one thread at a time; multiple threads can use safely different CCCryptors at the same time. **Property** Algorithm **As** CommonCryptoMB.CryptoAlgorithm **Property** Operation **As** CommonCryptoMB.CryptoOperation **Property** Options **As Integer Property** Padding **As** CommonCryptoMB.CryptoPadding

**End Class**

#### <span id="page-17-0"></span>**ZipMB**

```
Module ZipMB
         Const kEndOfStream = 1
         Const kErrorBuffer = -5
         Const kErrorData = -3
         Const kErrorOK = 0Const kErrorOutOfMemory = -4
         Const kLibrary = 
         Protected Function Compress(Data as MemoryBlock) As MemoryBlock
                  Compresses the source buffer into the destination buffer.
                  As you see we always use best compression and calculate buffer size with compressBound
                  compress returns kErrorOK if success, kErrorOutOfMemory if there was not
                  enough memory, kErrorBuffer if there was not enough room in the output
                  buffer. (should never happen)
         Protected Function Compress(t as string) As MemoryBlock
                  convert string in current encoding to MemoryBlock
         Protected Function Compress(t as text) As xojo.Core.MemoryBlock
         Protected Function Compress(Data as xojo.Core.MemoryBlock) As xojo.Core.MemoryBlock
                  Compresses the source buffer into the destination buffer.
                  As you see we always use best compression and calculate buffer size with compressBound
                  compress returns kErrorOK if success, kErrorOutOfMemory if there was not
                  enough memory, kErrorBuffer if there was not enough room in the output
                  buffer. (should never happen)
         Protected Function Decompress(Data as MemoryBlock) As string
                  decompress data and return new MemoryBlock
         Protected Function Decompress(Data as xojo.Core.MemoryBlock) As xojo.Core.MemoryBlock
                  decompress data and return new MemoryBlock
         Protected Sub test()
End Module
```
#### <span id="page-17-1"></span>**ZipExceptionMB**

```
Class ZipExceptionMB Inherits RuntimeException
         Sub Constructor(m as string, e as Integer = 0)
                   The exception class if something went wrong with encryption
         Sub Constructor(m as text, e as Integer = 0)
                   The exception class if something went wrong with encryption
```
**End Class**

### <span id="page-18-0"></span>**AES with 28 rounds**

AES can work with 14 rounds (default) or 28 rounds (better).

// test encryption with AES 28 rounds

**dim** HelloWorldText **as** text = "Hello World, this is just a test." **dim** HelloWorldXCMem **as** xojo.Core.MemoryBlock = \_ xojo.core.TextEncoding.UTF8.ConvertTextToData(HelloWorldText)

**dim** KeyText **as** text = "secret" **dim** KeyXCMem **as** xojo.Core.MemoryBlock KeyXCMem = CommonCryptoMB.Hash(CommonCryptoMB.Hashes.MD5, KeyText)

// Operation as CommonCryptoMB.CryptoOperation, Mode as CommonCryptoMB.CryptoMode, // Algorithm as CommonCryptoMB.CryptoAlgorithm, Padding as CommonCryptoMB.CryptoPadding, // key as Xojo.Core.MemoryBlock, Tweak as xojo.core.Memoryblock = nil, iv as xojo.core.MemoryBlock = nil, // NumRounds as Integer = 0, Options as Integer = 0

**dim** tweak **as** xojo.Core.MemoryBlock **dim** iv **as** xojo.Core.MemoryBlock **dim** c **as new** CommonCryptorMB(CommonCryptoMB.CryptoOperation.Encrypt, \_ CommonCryptoMB.CryptoMode.kCCModeECB, \_ CommonCryptoMB.CryptoAlgorithm.AES, \_ CommonCryptoMB.CryptoPadding.PKCS7, \_ KeyXCMem, \_ tweak, \_  $iv_{,}$ 28, 0)

**dim** m **as new** xojo.Core.MutableMemoryBlock(0)

m.Append c.Update(HelloWorldXCMem) m.Append c.Final1

Break

# <span id="page-19-0"></span>**Example for AES CBC**

// AES 256-bit CBC test code

system.DebugLog "Testing started..."

dim MyVal as text = "If you can read this text then process of encryption and decryption is working well." dim mbMyVal as xojo.Core.MemoryBlock = xojo.core.TextEncoding.utf8.ConvertTextToData(MyVal)

 $dim MvPwd$  as text = "Passphrase goes here" dim mbMyPwd as xojo.Core.MemoryBlock = CommonCryptoMB.Hash(CommonCryptoMB.Hashes.SHA256,MyPwd)

System.DebugLog "Test value and passphrase created."

dim iv as xojo.Core.MemoryBlock dim cryptor as new CommonCryptorMB(CommonCryptoMB.CryptoOperation.Encrypt, CommonCryptoMB.CryptoMode.kCCModeCBC, \_ CommonCryptoMB.CryptoAlgorithm.AES, CommonCryptoMB.CryptoPadding.PKCS7, mbMyPwd, iv)

dim enData1 as xojo.Core.MemoryBlock = Cryptor.Update(mbMyVal) dim enData2 as xojo.Core.MemoryBlock = cryptor.Final1 dim enData as new xojo.Core.MutableMemoryBlock(enData1) enData.Append enData2

System.DebugLog "Encrypted data value created."

System.DebugLog "Encrypted data: '" + CommonCryptoMB.EncodeHex(enData) + "'"

dim decryptor as new CommonCryptorMB(CommonCryptoMB.CryptoOperation.Decrypt, CommonCryptoMB.CryptoMode.kCCModeCBC, \_ CommonCryptoMB.CryptoAlgorithm.AES, CommonCryptoMB.CryptoPadding.PKCS7, mbMyPwd, iv)

dim result1 as xojo.Core.MemoryBlock = Cryptor.Update(enData) dim result2 as xojo.Core.MemoryBlock = cryptor.Final1 dim result as new xojo.Core.MutableMemoryBlock(result1) result.Append result2

System.DebugLog "Result: '" + xojo.core.TextEncoding.UTF8.ConvertDataToText(result) + "'"

# <span id="page-20-0"></span>**Version History**

Tip: If you want to update your existing code with new release, you'd best compare projects with Arbed [\(http://www.tempel.org/Arbed](http://www.tempel.org/Arbed)) and copy modifications to your project.

- 1.1, prerelease
- DatabaseConnector Server now has a switch in UtilModule to decide if you want to use SQLiteDatabase or MBS SQL Plugin.
- DatabaseConnector Server defaults now on OS X to not use plugin for encryption.
- Added EncodeBase64 and DecodeBase64
- Added AES example.
- Updated iOS example for Xojo 2018
- 1.0, first release

### <span id="page-21-0"></span>**Installation**

To get your projects working with this Encryption Kit, you need to follow a few steps.

Drop the folder "externals" into your project and access all the common crypto or zip modules and classes. Or copy from existing example projects what you need.

### <span id="page-22-0"></span>**Requirements**

You need Xojo 2015r1 or newer. We did not test with older versions, but you can if you need.

The encryption parts for desktop can use MBS Plugins to perform similar operations on Mac OS X, Windows and Linux.

The SQL connection used in the DatabaseConnector uses MBS Xojo SQL Plugin to connect to database.

# <span id="page-23-0"></span>**License**

Summary:

- You may use Encryption Kit only with one licensed Xojo installation.
- You agree not to share the Encryption Kit or use someone else's Encryption Kit copy.

Christian Schmitz Software GmbH, of Nickenich Germany is the owner, developer and sole copyright holder of this product, which is licensed -not sold- to you on a non-exclusive basis.

You agree not to share your MBS Xojo Encryption Kit with anyone.

You may transfer your license to another person only after receiving written authorization from Christian Schmitz Software GmbH and only if the recipient agrees to be bound by the terms of this agreement.

Christian Schmitz Software GmbH reserves the right to cancel the license key(s) of any user who Christian Schmitz Software GmbH determines is in violation of this agreement.

THE WARRANTIES IN THIS AGREEMENT REPLACE ALL OTHER WARRANTIES, EXPRESS OR IMPLIED, INCLUDING ANY WARRANTIES OF MERCHANTABILITY OR FITNESS FOR A PARTICULAR PURPOSE. THE SOFTWARE IS PROVIDED "AS IS" AND Christian Schmitz Software GmbH DISCLAIMS AND EXCLUDES ALL OTHER WARRANTIES. IN NO EVENT WILL Christian Schmitz Software GmbH BE LIABLE FOR ANY SPECIAL, INCIDENTAL OR CONSEQUENTIAL DAMAGES, INCLUDING LOST PROFITS, EVEN IF WE HAVE KNOWLEDGE OF THE POTIENTIAL LOSS OR DAMAGE. If you are located in Germany this agreement is subject to the laws of Germany. If you are located outside Germany local law may apply. Some states do not allow the exclusion of warranties, so the above exclusion may not apply to you.

Christian Schmitz Software GmbH does not charge royalties or deployment fees for Xojo applications.

Access to updates is included for one year. After that time you can order an update or keep using the old version you have.

# <span id="page-24-0"></span>**Contact**

Christian Schmitz Software GmbH Eckertshohl 22 56645 Nickenich **Germany** 

Email: support@monkeybreadsoftware.de

Phone: +49 26 32 95 89 55 (Office) or +49 17 58 36 37 10 (Mobile)